# Release Notes

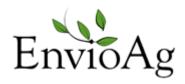

October 2014 - 3.126.2605.0

### **Enhancements**

| Company —                                       |                                                                                                    |  |
|-------------------------------------------------|----------------------------------------------------------------------------------------------------|--|
| #2593                                           | Clicking the Help Button @ inside of ENVIO will now launch an Internet Explorer session of the Knowledge Base.                                                                            |  |
| #2597                                           | User maintenance of GTIN Pack Type is enabled at the Company level. (First digit of a GTIN is no longer automatically filled in as 0 and can be modified.)                                |  |
| #2590                                           | Commodity: Added IsClosed to Commodity Season. Removed IsOver column                                                                                                    |  |
| #2590                                           | Commodity: Added DateClosed to Commodity Season                                                                                                    |  |
| #2590                                           | Commodity: Added Last GA Calc Date to Commodity Season                                                                                                    |  |
| #2590                                           | Commodity: New view privilege—User Can Close Season                                                                                                    |  |
| Sales ————                                      |                                                                                                    |  |
| #2590                                           | Sales Order prevents Asset Type from being changed from Addon to Product when the order has been Credit Memo'ed                                                                           |  |
| #2603                                           | On a Sales Order a Duplicate Error will only occur if the PO# and the Trading Partner are both duplicated, enabling two different customers to use the same PO# without causing conflict. |  |
| Production ———————————————————————————————————— |                                                                                                    |  |
| #2590                                           | Run Season dropdowns only show Open Seasons                                                                                                    |  |
| #2602                                           | Added three new cost columns to the Run Packout Detail grid                                                                                                    |  |
| Supplier Receipt                                |                                                                                                    |  |
| #2590                                           | Supplier Receipt Season dropdowns only show Open Seasons                                                                                                    |  |

## Release Notes

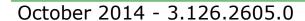

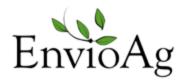

#### Purchasing

#2602 Users can now move a direct ship purchase order to approved even one or more product lines have not been received.

Previously it was required to receive all lines.

#### Price Schedules -

- #2590 A right click on the column heading of the Sales Order Product Line grid offers option to refresh prices from the price schedule.
- When policy to calculate shipon date from DeliverBy date is checked, and creating Sales Order from a Template, Sales orders no longer default the DeliverBy date, but remain blank instead.
- #2590 Sales Order, when changed to ShipOnDate or DeliverBy Date, and Save button is pressed without tabbing off the date editor, ENVIO now saves the changed date, and checks for price refresh.

## Repair Notes

| #2590 | Disallow Sales Order Addon lines from being changed to Product<br>Lines when the Order has been Credit Memo'ed                                |
|-------|----------------------------------------------------------------------------------------------------|
| #2593 | The refresh button on the Supplier Receipt Charge tab will include automatic charges.                                                         |
| #2599 | When creating a new product in Run Packout; saves product correctly and with correct weight.                                                  |
| #2605 | Formatting change to the new Cost columns on the run Packout detail grid to remove the \$. This matches the other amount columns on the grid. |